# PRO 5971

Statistical Process Monitoring Attribute charts to monitor a process variance

Linda Lee Ho

April 19, 2023

Department of Production Engineering University of São Paulo

# **Outline**

Some attribute control charts to monitor a variance will be presented in next slides.

Most of them are extensions of those presented to monitor the process mean.

Some attribute control charts:  $np_{S^2}$ ,  $G_{S^2}$ ,  $np_{X}^{\sigma^2}$ ,  $np_{X}^{\sigma^2}$  $S_{\text{tr}}^2$ ,  $S_{\text{tr}}^2$ ,  $S_{\text{tr}}^2$ (I),  $S^2_{tn(K)}$ 

- The main idea: a direct extension of  $np_x$  chart to monitor the variability of the process but it reveals to have a poor performance
- Alternative Procedure:
	- Classify sequentially the items as approved or disapproved using a gauge until observing a approved items or b disapproved items
	- If a approved items are observed first, then the process is declared in-control
	- If b disapproved items are observed first, then the process is declared out-of-control

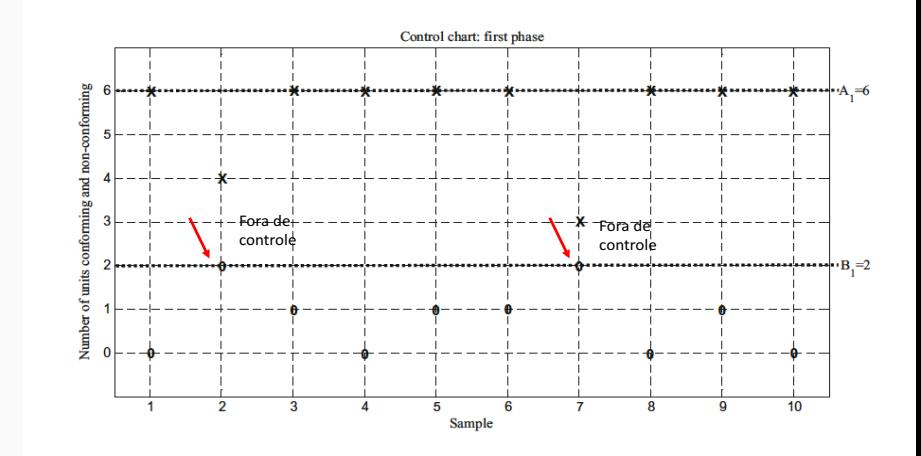

Figure 1:  $np_{s^2}$  chart- an example

Let D, a binary variable with  $D = 1$  if a approved is observed first and  $D = 0$  if b disapproved is observed first;

Decision Rule: whenever  $D = 0$ , the process is judged as out-of-control;

Let  $p_0$ , the probability to be  $\in$  [LWL, UWL] when the process is in-control

$$
\alpha = P(D = 0) = 1 - \sum_{x=a}^{a+b-1} {x-1 \choose a-1} p_0^a (1-p_0)^{x-a}
$$

And  $p_1$ , the probability to be  $\in$  [LWL, UWL] when the process is out-of-control, β

$$
\beta = P(D=1) = \sum_{x=a}^{a+b-1} \left( \begin{array}{c} x-1 \\ a-1 \end{array} \right) p_1^a (1-p_1)^{x-a} \qquad \qquad 6
$$

- Fixed a and  $b$ , it is not necessary inspect until  $n = a + b - 1$  to take the decision
- The maximum inspected items is  $(n = a + b - 1)$
- However, the number of inspection until to take a decision is a random variable
- Fixed  $\alpha$ , some values of a. b, LWL/LDL and UWL/UDL may satisfy the restriction  $ARL_0 = \tau$

**Table 1:**  $np_{s^2}$  chart - plans with  $a+b-1=7$  and shift  $\sigma_1 = 1.5 \times \sigma_0$ 

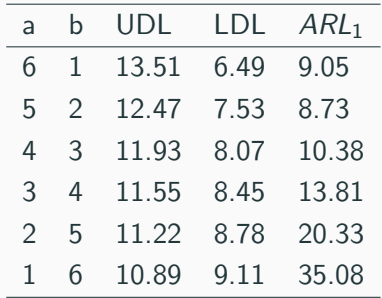

**Table 2:** Plans varying shift sizes  $\delta$ ; n denotes  $#$  average sample size; UDL=|LDL|

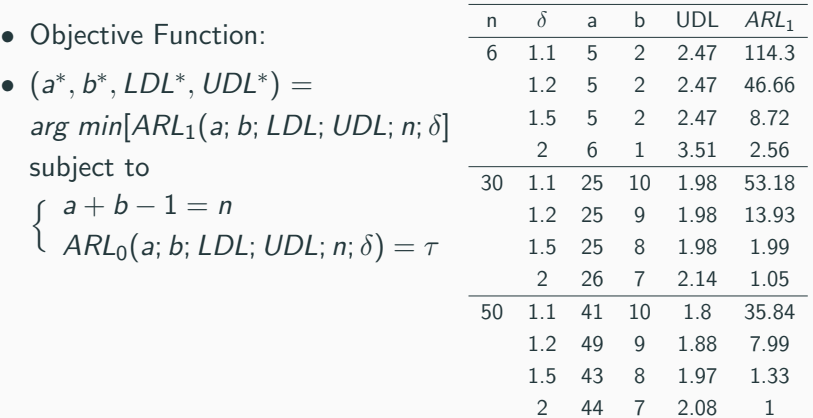

- Comparing the performance among  $np_{s^2}$ ,  $S^2$  and R:
	- $\bullet$  If equal sample size is used in the 3 charts,  $np_{s^2}$  chart will not have good performance in terms of ARL
	- $\bullet$  To make  $np_{s^2}$  chart competitive in terms of ARL, minimum sample sizes for  $S^2$  and  $R$  charts (denoted as  $n^*$ ) are searched such that the values  $ARL<sub>1</sub>$  (for a shift size) are lower than  $ARL_1$  of  $np_{s^2}$  chart (for the same shift size)

# **Comparing**

**Table 3:** Comparing  $np_{s^2}$ , R and  $S^2$  charts -  $(n^* = ASS)$ ;  $n = a + b - 1$ 

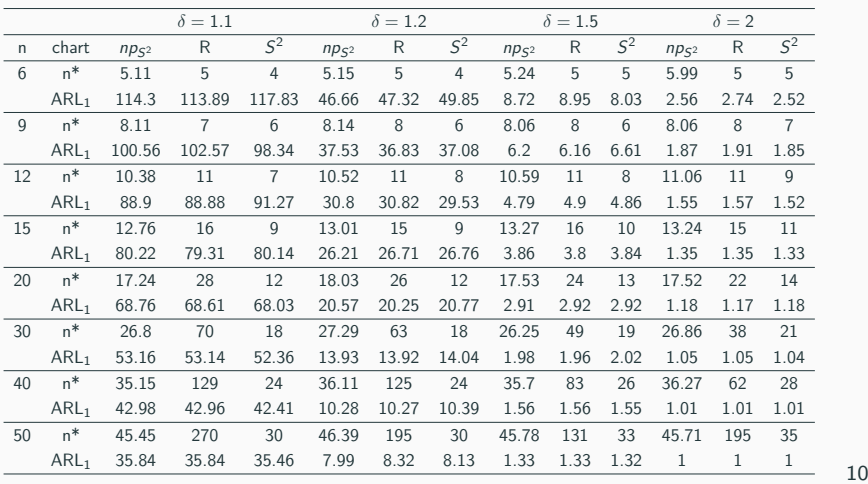

- Example- Monitoring the thickness variability of printed board:
	- Information of the process:  $\mu = 0.06$  in and  $\sigma = 0.004$  in;
	- The manager distrusts that the variability has increased to  $\sigma_1 = 0.009$  in.
	- Designing  $np_{s^2}$  chart
		- $ARL_0 = 370$ :  $ARL_1 = 1.45$
		- Discriminating limits:  $UDL=0.0607$ ;  $LDL=0.0513$  (0.06 $\pm$ 0.0087)
		- Control limits: inspect sequentially until observing  $a=8$ approved items or  $b=3$  disapproved items

#### **Table 4:**  $np_{s^2}$  chart- the last 17 inspection results

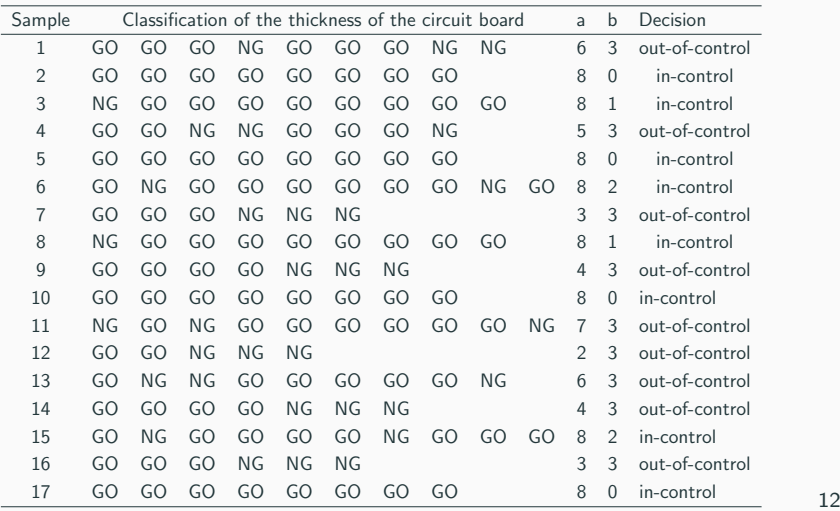

### $G_{S2}$  control chart - by [Bezerra et al. \(2018\)](#page-35-1)

- Motivation: inspired by the good performance of  $\overline{X}_{rec}$ and  $\overline{X}_{2tt}$  control charts
- Build a statistic like  $\overline{X}_{att}$ based on the frequencies of the classifications and the warning limits
- Procedure: Classify the items into 3 classes using a device (like Figur[e2\)](#page-12-0)
- $\bullet$  L and U are the dimensions of the device

<span id="page-12-0"></span>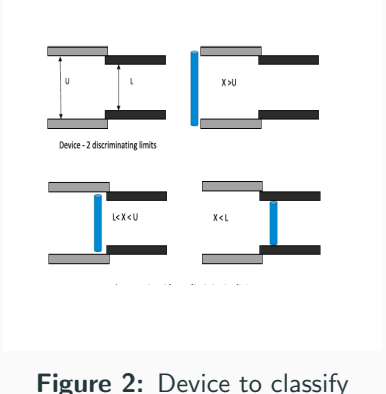

### $G_{S^2}$  control chart

- After the classification, we have  $n_1$ ,  $\#$  of items with  $X < L$
- $n_2$ ,  $\#$  of items in [L, U]
- $n_3$ , # of items with  $X > U$
- The statistic used to monitor is

$$
G_{S^2} = (2 - a)(z_L - t)^2 \Phi(z_L) n_1 + t^2 [\Phi(z_U) - \Phi(z_L)] n_2
$$

$$
+ a(z_U - t)^2 [1 - \Phi(z_U)] n_3
$$

•  $Z_l$  and  $Z_{l}$  are standardized values of L and U; a, constant  $\in$  [1; 2[ and t, also a constant  $\in$  [0; 1]

#### $G_{S2}$  control chart - Density function

• Density Function:  $U = 120$ ;  $L = 110$ ,  $a = 1.03$ ,  $t = 0$ ;  $\mu = 100$ ; In-control:  $\sigma_0 = 10$ ; Out-of-control:  $\sigma_1 = 20$ 

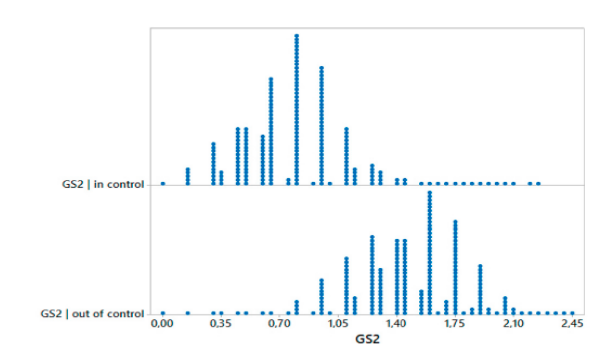

**Figure 3:** Density Function of  $G_{S^2}$ 

### $G_{S2}$  control chart

- Interest to detect increase in  $\sigma$ , thus if  $G_{S^2} > CL_G$ , the process is declared out-of-control
- The parameters of the control chart : *a*, *t*,  $z_U$ ,  $z_U$  are optimized such that

$$
a^o, t^o, z^o_L, z^o_u = \text{argmin}[ARL_1(a, t, z_l, z_U)]
$$

• Restrict to:

 $a \in [1, 2]; t \in [0, 1], z_L \in [-w, 0]; z_U \in [0, w]$ 

• Subject to:

$$
ARL_0=\tau
$$

 $G_{S^2}$  control chart - Case 1 - with  $t = 0$  and  $|z_L| = z_U$ 

**Table 5:** Parameters of  $G_{S^2}$  - Case 1 -  $t = 0$  and  $|z_L| = z_U$ 

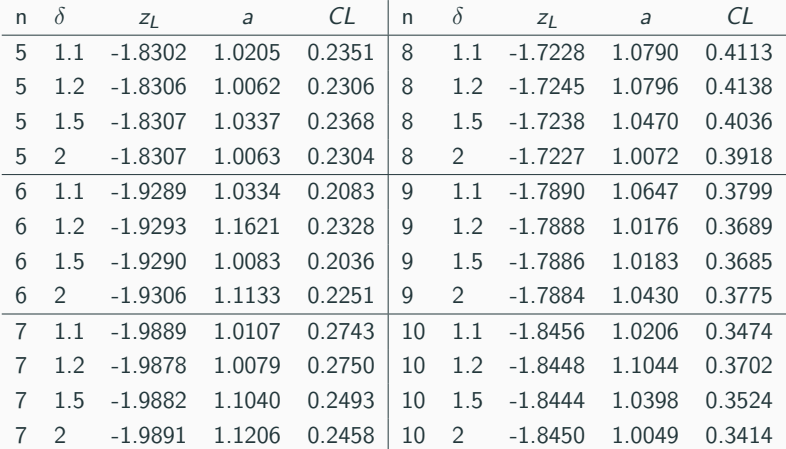

### $G_{S^2}$  control chart

**Table 6:** Parameters of  $G_{S^2}$  - Case 2 - no restriction

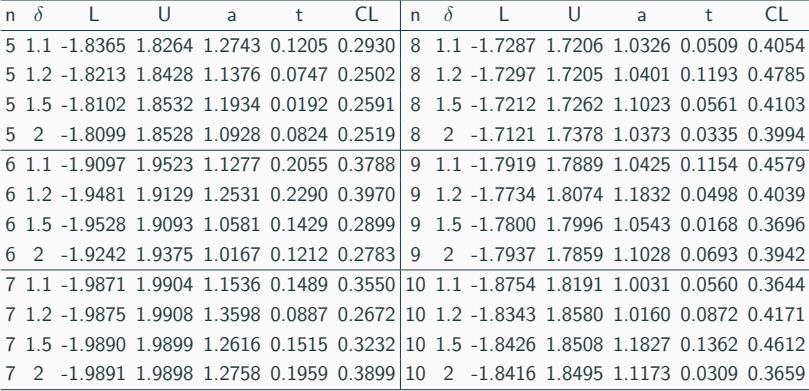

### $G_{S^2}$  control chart

**Table 7:** Comparing  $G_{S^2}$ : Case 1, 2 and  $S^2$  charts

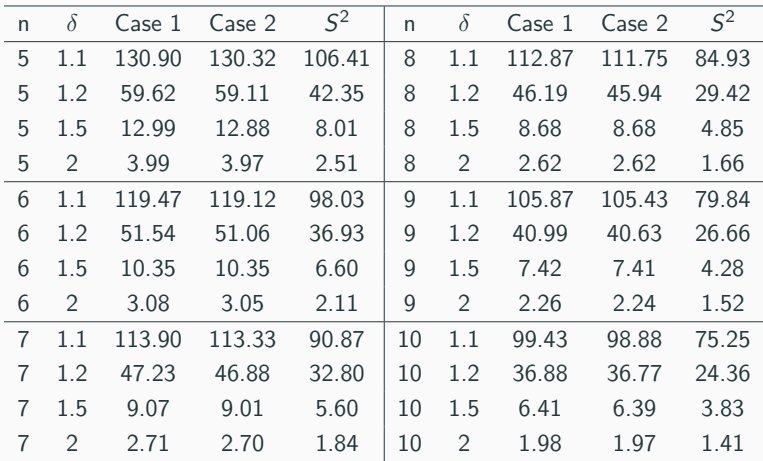

# $G_{S^2}$  control chart - Sample size to match with  $S^2$  chart

**Table 8:** Minimum sample size for  $G_{S^2}$  chart to get a similar  $ARL_1$  in  $S^2$ control chart

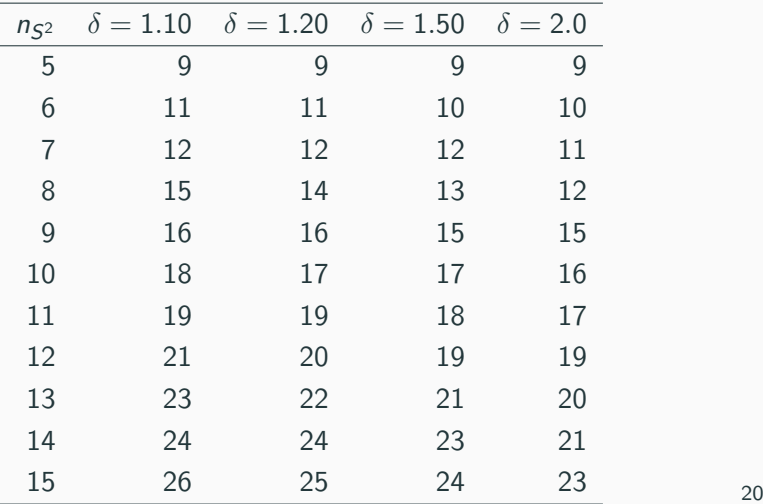

#### $G_{S2}$  control chart -Numerical Example

- Monitor the variability of the printed circuit board thickness
- $\sigma_0 = 0.004$  in;  $\sigma_1 = 0.008$  in; the sample size n=15 items
- Case 1:  $a = 1.0317$ ; $z_U = 1.8144$  leading to  $L = 0.05274$  and  $U = 0.06726$ in; and  $CL_G = 0.4866$
- Case 2:  $a = 1.1535; z_L = |1.8167|; z_U = 1.8121$  leading to  $L = 0.05273$  in and  $U = 0.06725$  in; and  $CL_G = 0.8629$
- In both cases,  $ARL_1 = 1.449$

#### $G_{S^2}$  control chart -Numerical Example

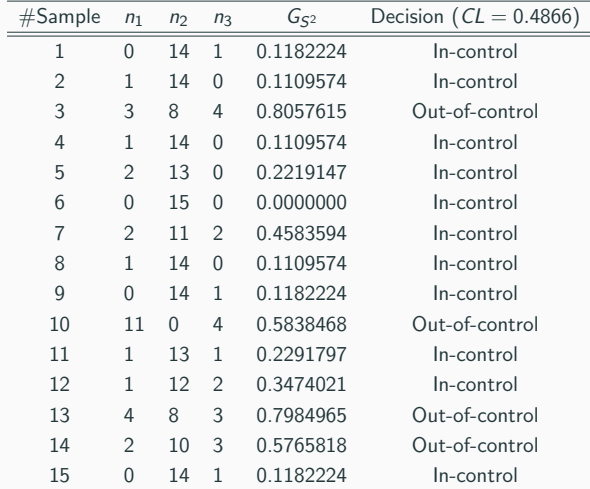

#### Table 9: Results/decision of 15 samples  $G_{S^2}$  control chart

A large number of parameters to be searched to get a target value of ARL<sub>0</sub>

High computational time spent to find the parameters mainly for the  $G_{52}$  chart

The statistic  $G_{52}$  is a discrete variable

Gauges used to classify the items have to be properly ordered; not found in the market

Motivation: by the good performance of  $\overline{X}_{tn}$ , the idea is a direct extension to monitor the process variance

The gauges used to classify are found in the marked, so they do not have to be ordered.

# $S_{tn}^2$  control chart by [Quinino et al. \(2020\)](#page-35-2)

• Similarly, the statistic  $S_{tn}^2$  is calculated using the *n* simulated truncated values as:

$$
S_{tn}^2 = \frac{\sum_{r=1}^{N_A} x_{Ar}^2 + \sum_{j=1}^{N_B} x_{Bj}^2 + \sum_{k=1}^{N_C} x_{Ck}^2 + \sum_{z=1}^{N_D} x_{Dz}^2 + \sum_{s=1}^{N_E} x_{Es}^2}{n-1}
$$

where 
$$
x_{\nu\rho}^2 = (x_{\nu\rho} - \bar{X}_{\text{tn}})^2
$$
,  $\nu = A, B, C, D, E$  and  $\rho = r, s, k, z, s$ .

- The statistic  $\chi^2_{tn} = \frac{(n-1)S_{tn}^2}{\sigma_0^2}$  is used to draw the control chart and the control limit is  $UCL_{S_{tn}^2} = \chi^2_{1-\alpha; n-1}$ .
- The control limit of  $S_{tn}^2$  are equal to the control limit of traditional  $S^2$  chart.
- However, the approximation to some basic distributions for  $S_{tn}^2$  in case of out-of-control process is unknown. Thus, the Monte Carlo simulation was made in this study.

# Comparing  $S^2$  and  $S^2_{tn}$

**Table 10:**  $S^2$  versus  $S_{tn}^2$ 

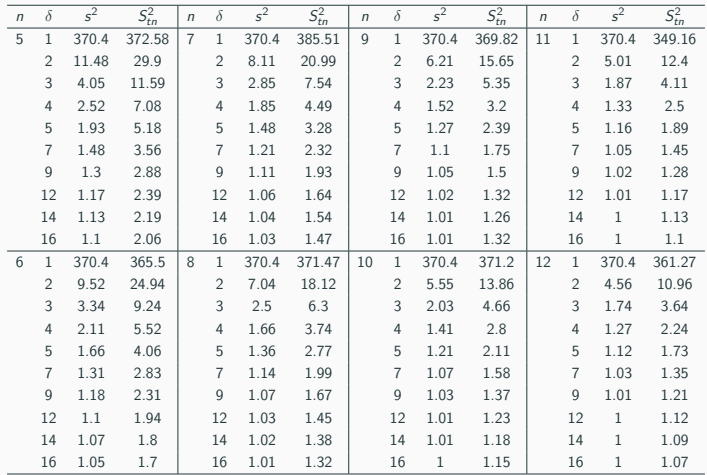

# The improved control chart:  $S^2_{tn(l)}$  and  $S^2_{tn(K)}$

These improvements are proposed by [Yamauchi et al. \(2022\)](#page-35-3). The sampling scheme used for  $S^2_{tn(I)}$  control chart is identical of the applied for  ${X}_{tn(I)}$ :

- 1. Inspect a sample of size  $n_a$  and compute the statistic  $S_{tn}^{2a}$ 2. If  $\chi^2 = \frac{(n_a - 1)S_{\text{th}}^2}{\sigma^2}$  $\sigma_0^2$  $> \chi^2_{1-\alpha; n_{\rm a}-1}$  then the process is declared out-of-control, adjusted and go to Step 1; otherwise go to Step 3.
- 3. Inspect a sample of size  $n_b$ ; compute the statistic  $S_{tn}^{2_b}$ ; if  $\chi_b^2 = \frac{(n_b - 1)S_{tn}^{2_b}}{\sigma^2}$  $\sigma_0^2$  $> \chi^2_{1-\alpha; n_b-1}$  then the process is declared out-of-control, adjusted and go to Step 1.

The control chart  $\mathcal{S}^2_{tn(K)}$  applies Klein's supplementary rule [\(Klein](#page-35-4) [2000\)](#page-35-4):

- $\bullet$  In equally spaced time intervals random samples of size n and obtained the statistic  $S_{tn}^2$ .
- Let  $\chi_{tn}^{2^{i-1}}$  and  $\chi_{tn}^{2^i}$  be two successive values of  $\chi_{tn}^2 = \frac{(n-1)S_{tn}^2}{\sigma_0^2}$ . 0
- The process is declared out of control if  $\chi_{tn}^{2^{i-1}} > \textit{UCL}_{S_{tn}^2}$  and  $\chi^{2^i}_{tn} > \text{UCL}_{S^2_{tn}}.$

# **Comparing**

j.

# **Table 11:**  $ARL_1$  values for the  $S^2$ ,  $S_{tn}^2$ ,  $S_{tn(K)}^2$  and  $S_{tn(I)}^2$

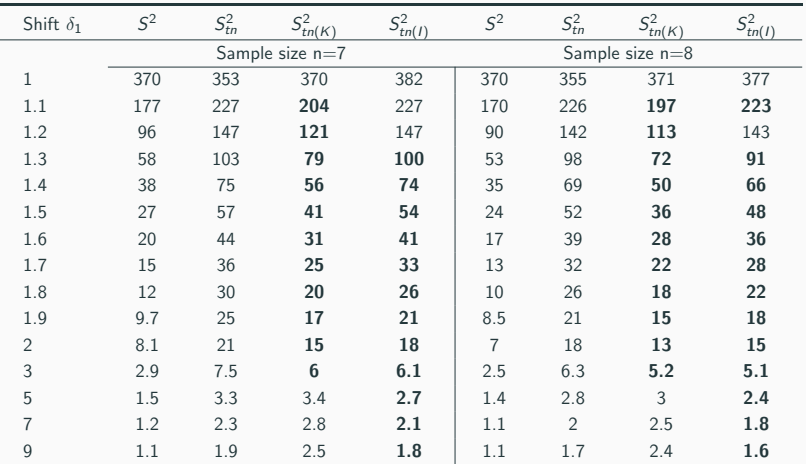

#### Sample sizes

**Table 12:** Minimum sample size for  $S^2_{tn(I)}$  (with  $n_a = 2n-2; n_b = 2$ ) and  $S^2_{tn(K)}$  control charts to have equal performance of the standard  $S^2$  chart

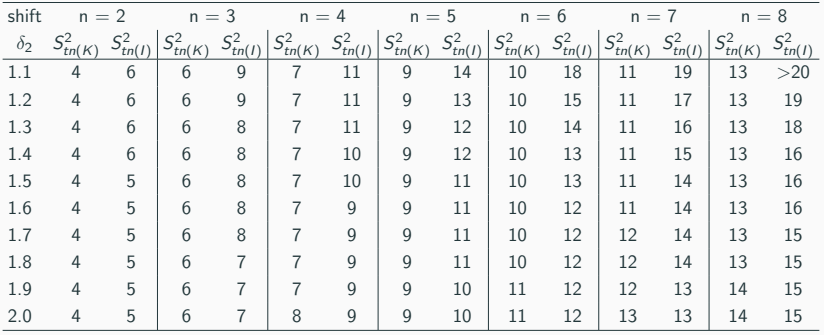

These approaches are proposed by [Silva et al. \(2022\)](#page-35-5)

- $1 np_X^{\sigma^2}$  $\chi^{\sigma^2}$  control chart:
	- Classify *n* items according to the warning limit  $w_{ij}$  and get the statistic Y (the number of items which value of quality characteristic is larger than  $w_{\mu}$ )
	- If  $Y > UCL_{np_x}$  then the process is declared out-of-control.

#### np<sub>x</sub>-type charts to monitor variance: np $^{\sigma^2}_X$  $_{X}^{\sigma^2}$ , np $_{X|}^{\sigma^2}$  $X(I)$

II- np $_{X}^{\sigma^2}$  $\sigma^2$ <sub> $X(I)$ </sub> control chart:

- 1 Classify  $n_a$  items according to the warning limit  $z_a$  and get the statistic  $Y_a$  (the number of items which value of quality characteristic is larger than  $z_a$ )
- 2 If  $Y_a > UCL_{n_a}$  then the process is declared out-of-control, adjusted and go to step I. Otherwise go to step 3
- 3 Classify  $n_b < n_a$  items according to the warning limit  $z_b$ and get the statistic  $Y_b$  (the number of items which value of quality characteristic is larger than  $z_b$ ). If  $Y_b > \textit{UCL}_{n_b}$  then the process is declared out-of-control, adjusted and go to step I.
- 4 Go to step 1.

#### **Table 13:** Comparison of the performance of the control charts:  $S^2$ ,  $np_x^{\sigma^2}$  and  $np_{x}^{\sigma^2}$  $\int_{x(I)}^{\sigma^-}$  control charts.

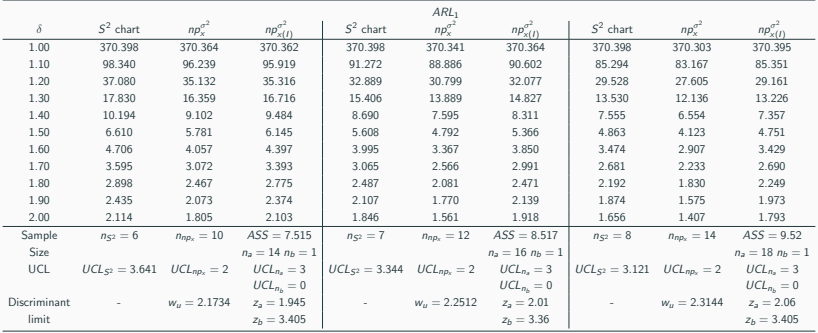

Find other contributions (any kind) to improve the standard control charts

If you have to make a choice, which of the proposals you will choose? Justify

Is there room for other improvement? Do you have other idea?

# <span id="page-34-0"></span>**[References](#page-34-0)**

- <span id="page-35-1"></span>Bezerra, E. L., Ho, L. L. & Quinino, R. C. (2018), ' $g_{52}$ : An optimized attribute control chart to monitor process variability', International Journal of Production Economics 195, 287–295.
- <span id="page-35-0"></span>Ho, L. L. & Quinino, R. C. (2013), 'An attribute control chart for monitoring the variability of a process', International Journal of Production Economics 45, 263–267.
- <span id="page-35-4"></span>Klein, M.  $(2000)$ , 'Two alternatives to the shewhart x control chart', Journal of Quality Technology 32(4), 427–431.
- <span id="page-35-2"></span>Quinino, R., Cruz, F. R. & Ho, L. L. (2020), 'Attribute inspection control charts for the joint monitoring of mean and variance', Computers and Industrial Engineering 139, 106131.
- <span id="page-35-5"></span>Silva, L. A., Ho, L. L. & Quinino, R. C. (2022), 'The use of  $np<sub>x</sub>$ -type attribute charts to monitor the variance', Quality and Reliability Engineering International 38(2), 877–886.

<span id="page-35-3"></span>Yamauchi, T., Lee Ho, L. & da Costa Quinino, R. (2022),

'Improving the performance of the attribute charts:  $\overline{X}_{tn}$  and  $s_{tn}^2$ , Quality and Reliability Engineering International 38(2), 703–732.